# **Statické ventily**

#### **Vizualizácia statického ventilu**

Farba ventilu je nastavená poda hodnoty parametra (\_ColorID) Neumožuje ovládanie.

## **Parametre:**

## **\_ColorID**

- Typ Integer
- Hodnota parametra nastaví farbu ventilu, podla definície farieb v zobrazovacej palete.
- Ak nie je parameter zadaný, budú zobrazené len obrysy ventilu a farba ventilu bude trasparentná

V tabuke sú zobrazené komponenty na bielom pozadí plochy schémy a s parametrom \_ColorID = 1

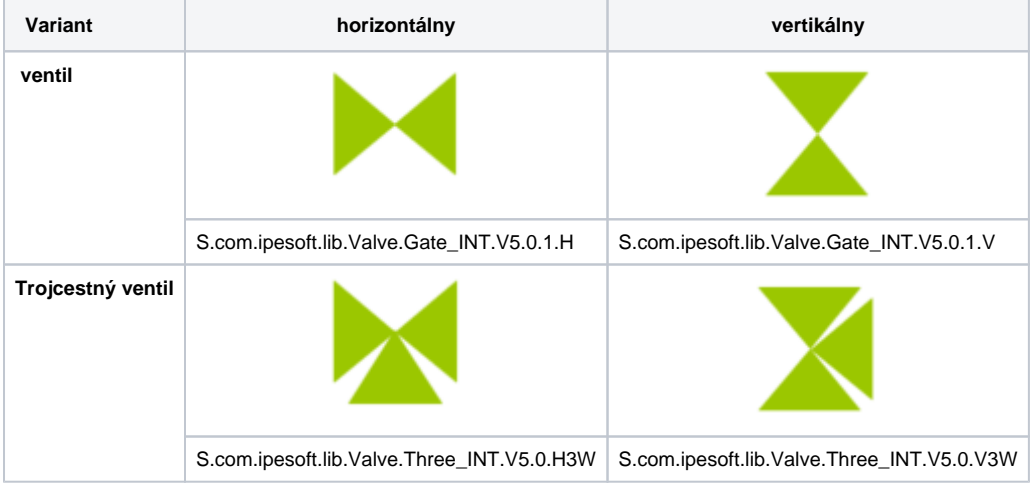

Ak parameter \_ColorID nie je zadaný, budú zobrazené len obrysy komponentu a jeho farba bude trasparentná

### **Prezentácia komponentu poda hodnoty parametre \_ColorID**

(príklad - zobrazenie na bielom podklade schémy):

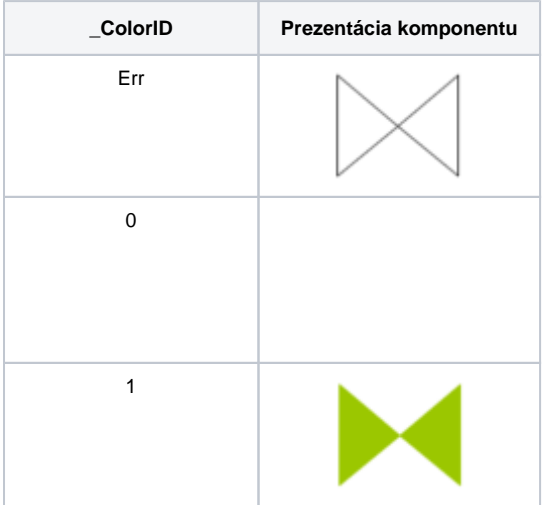

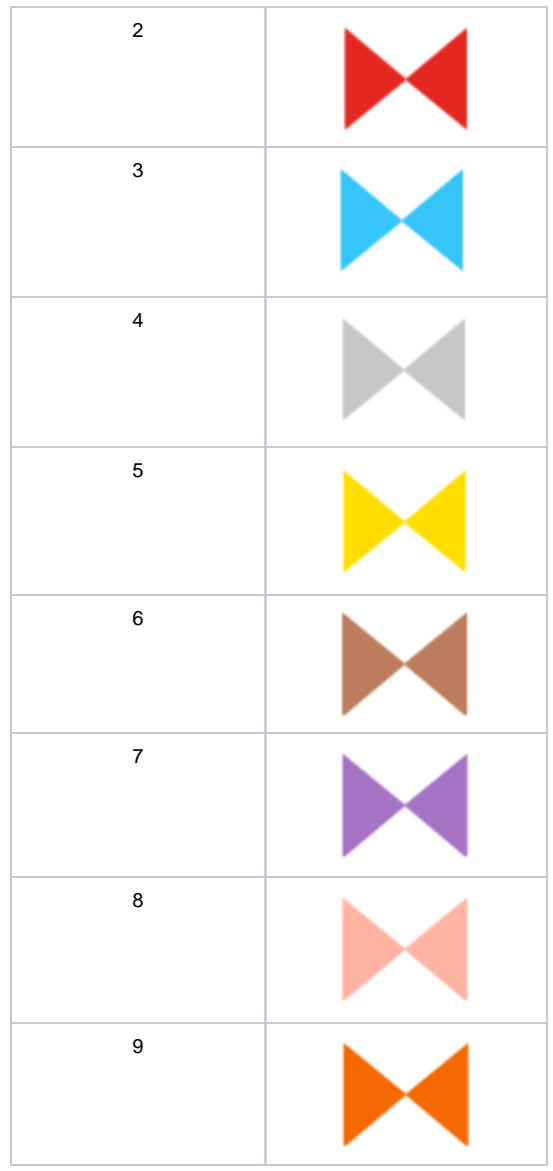

# **Súvisiace stránky:**

[Knižnica grafických komponentov](https://doc.ipesoft.com/pages/viewpage.action?pageId=23298947)